## Can I paste to more than one table in one action?

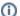

(i) You are here:

EDQM FAQs / EDQM FAQs in English / PRODUCTS AND SERVICES (Publications, Reference standards, CombiStats) / Statistics CombiStats / Using CombiStats / Can I paste to more than one table in one action?

## Answer:

Yes. If the clipboard contains more columns or rows than can fit into a table, the remaining information is pasted in subsequent tables. This can be useful if information is already arranged in a suitable format in a spreadsheet, because you can avoid repeated copy and paste actions for each individual table. The information is pasted into the tables from left to right and from top to bottom (see illustration).

| Step 1. Information formatted in a spreadsheet |                     |     |     |     | Step 2. C                         | Step 2. CombiStats tables (first cell of first table should be selected)* |   |   |                 |                                 |            |   |             |           | Step 3. Copy/paste from spreadsheet to CombiStat tables |            |            |            |  |            |            |            |   |
|------------------------------------------------|---------------------|-----|-----|-----|-----------------------------------|---------------------------------------------------------------------------|---|---|-----------------|---------------------------------|------------|---|-------------|-----------|---------------------------------------------------------|------------|------------|------------|--|------------|------------|------------|---|
| 185                                            | 192 210 172 201 214 |     |     |     | Standard<br>Ass. Pot.   920 IU/mg |                                                                           |   |   | Sa<br>Ass. Pot. | Standard<br>Ass. pot. 920 IU/mg |            |   |             |           | Sample 1<br>Ass. pot.   1000 IU/mg                      |            |            |            |  |            |            |            |   |
| 185                                            | 199                 | 216 | 178 | 205 | 212                               | Doses                                                                     | _ | _ | S3              |                                 | Doses      | - | 0 IU/<br>T2 |           | Doses                                                   | S1         | S2         | S3         |  | Doses      | T1         | T2         | ٦ |
| 174                                            | 200                 | 211 | 185 | 196 | 216                               | (1)                                                                       | ┝ |   | Н               |                                 | (1)        |   | Н           | $\dashv$  | (1)                                                     | 185        | 192<br>199 | 210<br>216 |  | (1)        | 172<br>178 | 201        | - |
| 175                                            | 198                 | 216 | 184 | 196 | 208                               | (3)                                                                       |   |   | $\blacksquare$  |                                 | (3)        |   |             | =         | (3)                                                     | 174<br>175 | 200<br>198 | 211<br>216 |  | (3)        | 185<br>184 | 196<br>196 | - |
| 185                                            | 201                 | 211 | 175 | 201 | 218                               | (5)                                                                       |   |   | Ħ               |                                 | (5)<br>(6) |   |             | $\exists$ | (5)                                                     | 185        | 201        | 211        |  | (5)<br>(6) | 175<br>178 | 201        | 2 |
| 180                                            | 194                 | 211 | 178 | 197 | 214                               | [6]                                                                       | _ |   | ш               |                                 | [0]        |   | ш           |           | (6)                                                     | 100        | 134        | 211        |  | (0)        | 1/0        | 137        |   |

<sup>\*</sup> Doses can also be copied, in which case the cell corresponding to the first dose of the first table should be selected.